# CHAPTER 11 MULTIDIMENSIONAL LISTS

 $\overline{O}$ 

ACKNOWLEDGEMENT: THESE SLIDES ARE ADAPTED FROM SLIDES PROVIDED WITH INTRODUCTION TO PROGRAMMING USING PYTHON, LIANG (PEARSON 2013)

### MOTIVATIONS

• Thus far, you have used one-dimensional lists to model linear collections of elements. You can use a two-dimensional lists to represent a matrix or a table. For example, the following table that describes the distances between the cities can be represented using a two-dimensional array.

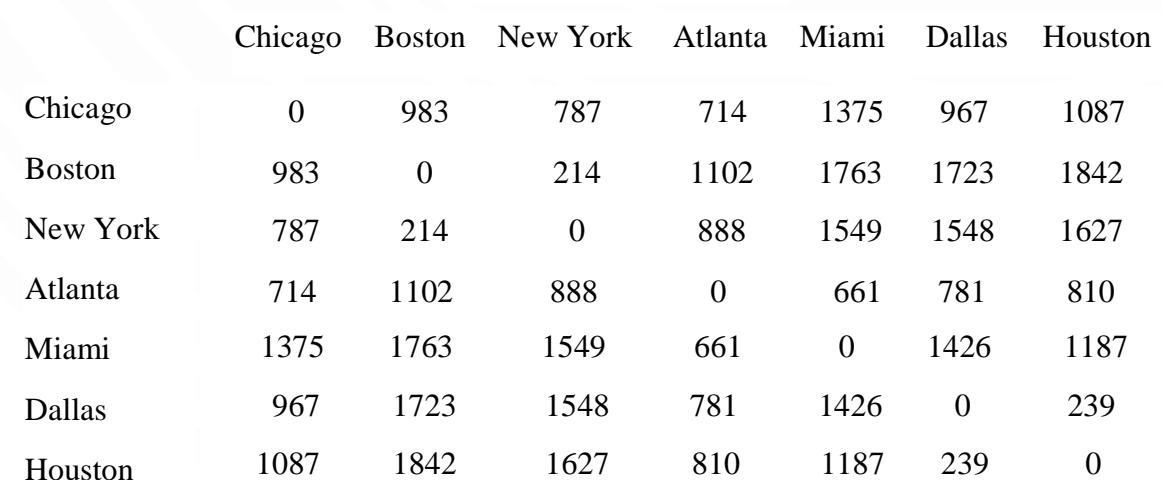

Distance Table (in miles)

 $distances =$ 

]

[0, 983, 787, 714, 1375, 967, 1087], [983, 0, 214, 1102, 1763, 1723, 1842], [787, 214, 0, 888, 1549, 1548, 1627], [714, 1102, 888, 0, 661, 781, 810], [1375, 1763, 1549, 661, 0, 1426, 1187], [967, 1723, 1548, 781, 1426, 0, 239], [1087, 1842, 1627, 810, 1187, 239, 0]

#### PROCESSING TWO-DIMENSIONAL LISTS

- You can view a two-dimensional list as a list that consists of rows.
	- Each row is a list that contains the values.
	- The rows can be accessed using the index, conveniently called a row index.
	- The values in each row can be accessed through another index, conveniently called a column index.

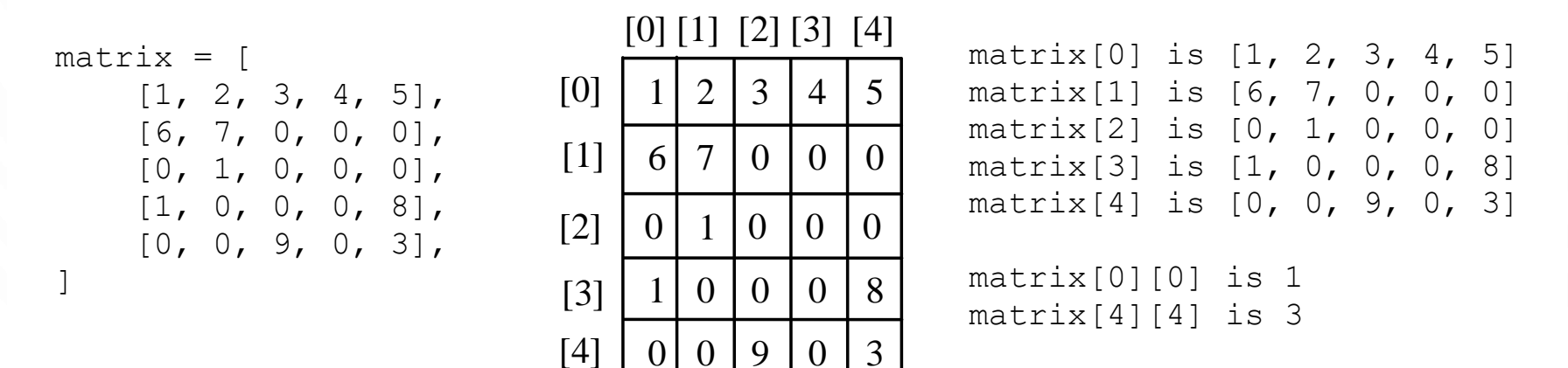

# WHAT IS NEW HERE?

- Really nothing is new. We just learned lists. Now we have a list-of-lists.
- We are trying to gain comfort with working with large amounts of data!

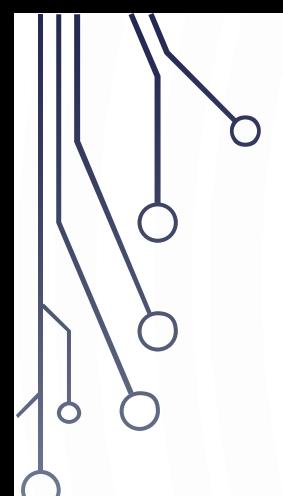

### MULTIDIMENSIONAL LIST EXAMPLES

#### EXAMPLE INITIALIZING LISTS WITH INPUT VALUES

```
matrix = [] # Create an empty list
numberOfRows = eval(input("Enter the number of rows: "))
numberOfColumns = eval(input("Enter the number of columns: "))
```

```
for row in range(0, numberOfRows): 
    matrix.append([]) # Add an empty new row 
    for column in range(0, numberOfColumns): 
        value = eval(input("Enter an element and press Enter: "))
        matrix[row].append(value)
```

```
print(matrix)
```
#### EXAMPLE INITIALIZING LISTS WITH RANDOM VALUES

**import** random matrix = [] # Create an empty list

numberOfRows = **eval**(**input**("Enter the number of rows: ")) numberOfColumns = **eval**(**input**("Enter the number of columns: ")) **for** row **in range**(0, numberOfRows): matrix.append([]) # Add an empty new row **for** column **in range**(0, numberOfColumns): matrix[row].append(random.randrange(0, 100))

**print**(matrix)

#### EXAMPLE PRINTING LISTS

matrix =  $[1, 2, 3], [4, 5, 6], [7, 8, 9]]$  # Assume a list is given **for** row **in range**(0, **len**(matrix)): **for** column **in range**(0, **len**(matrix[row])): **print**(matrix[row][column], end = " ") **print()** # Print a newline Note how you access a single value, by applying the index operator twice.

#### EXAMPLE SUMMING ALL ELEMENTS

matrix =  $[1, 2, 3], [4, 5, 6], [7, 8, 9]]$  # Assume a list is given  $total = 0$ 

**for** row **in range**(0, **len**(matrix)): **for** column **in range**(0, **len**(matrix[row])): total += matrix[row][column]

**print**("Total is " + **str**(total)) # Print the total

Important! It is not len(matrix[0]). Why? Because each row could have a different lenath.

#### EXAMPLE SUMMING ELEMENTS BY COLUMN

matrix =  $[1, 2, 3], [4, 5, 6], [7, 8, 9]]$  # Assume a list is given  $total = 0$ 

**for** column **in range**(0, **len**(matrix[0])): **for** row **in range**(0, **len**(matrix)): total += matrix[row][column] **print**("Sum for column " + **str**(column) + " is " + **str**(total))

#### EXAMPLE RANDOM SHUFFLING

**import** random matrix =  $[1, 2, 3], [4, 5, 6], [7, 8, 9]]$  # Assume a list is given

```
for row in range(0, len(matrix)):
       for column in range(0, len(matrix[row])): 
         i = random.randrange(0, len(matrix))
         j = random.randrange(0, len(matrix[row]))
         # Swap matrix[row][column] with matrix[i][j]
         matrix[row][column], matrix[i][j] =matrix[i][j], matrix[row][column]
```
**print**(matrix)

# EXERCISE AS A TABLE

- Try the following!
	- 1 Determine if a value exists in a matrix
	- 2 Copying a matrix
	- 3 Finding the row with the largest summation
	- 4 Finding the maximum of each row into a list of maximums

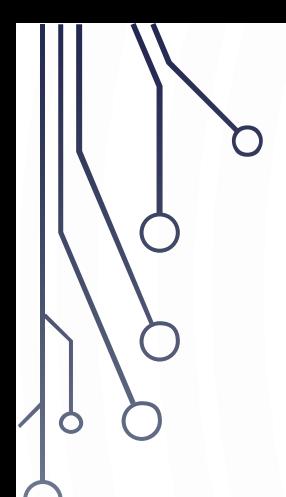

### MULTIDIMENSIONAL LIST DETAILS

## AGAIN, THINGS THAT ARE NOT NEW

- You can pass a multidimensional list to a function/method
- You can return a multidimensional list from a function/method
- Multidimensional lists are objects, they are passed-by-object-reference
	- Be careful of copying as well!

# MEMORY LAYOUT

 $\bullet$ 

 $\bigcap$ 

• A list is a list of objects. So:  $1 = [5, 4, 3]$ 

appears like this in memory.

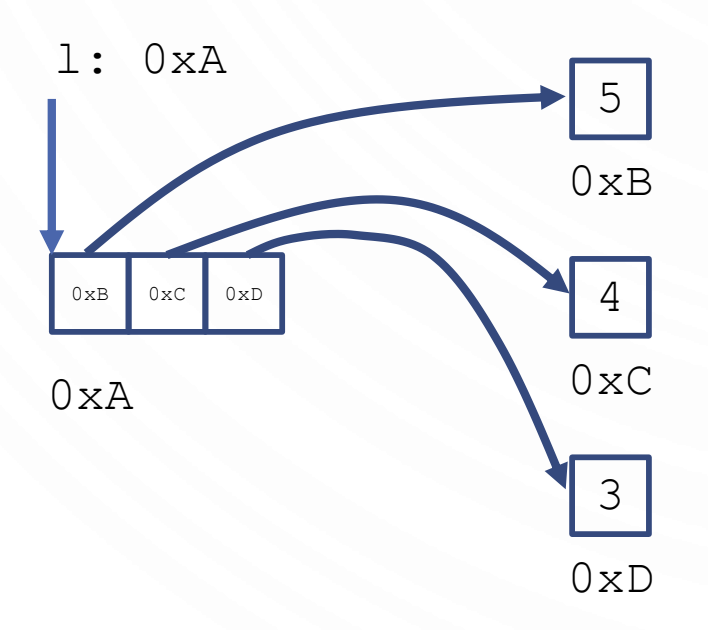

# MEMORY LAYOUT

• A multi-dimensional list is a list of list of objects. So:  $m = [\begin{bmatrix} 5, 4, 3 \end{bmatrix}, [2, 1, 0], [7, 8, 9]]$ 

appears like this in memory.

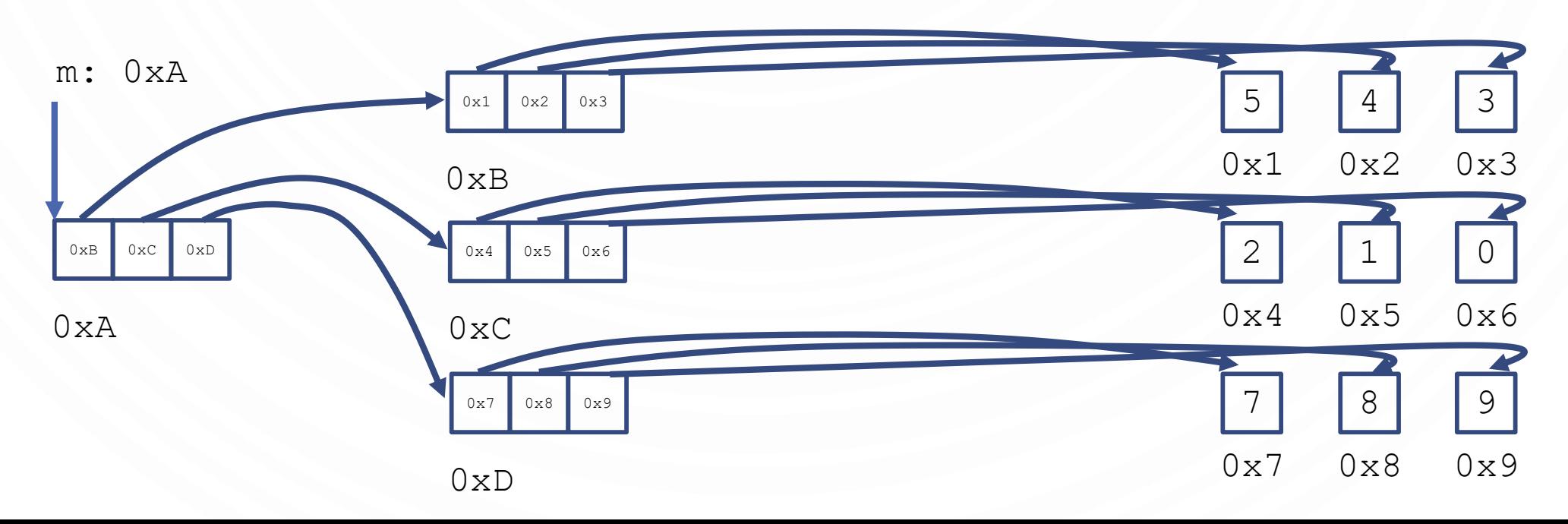

# MEMORY LAYOUT

• A multi-dimensional list can also be **ragged** meaning it contains lists of different lengths. So:  $m = [5, 4, 3]$ ,  $[2, 1]$ ,  $[7]$ ] appears like this in memory.

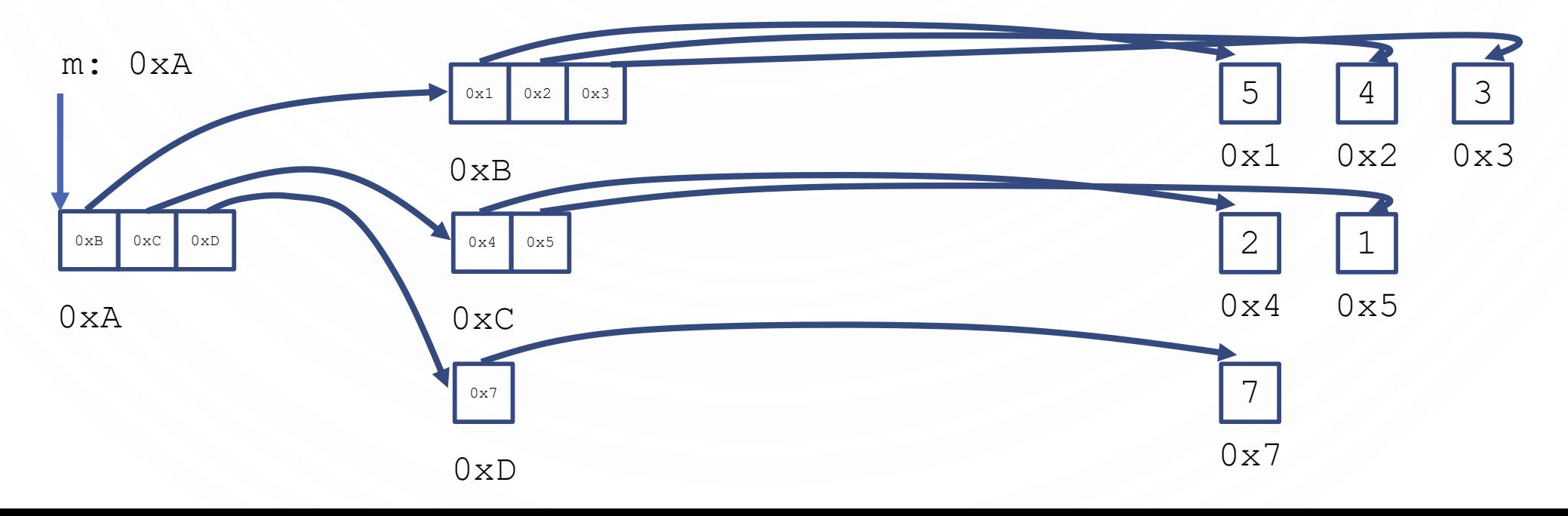

#### MULTIDIMENSIONAL LISTS

• Multidimensional lists can be 3, 4, 5, and higher dimensions.

```
scores = [
```
 $\lceil$  [9.5, 20.5], [9.0, 22.5], [15, 33.5], [13, 21.5], [15, 2.5]],  $\lbrack$  [[4.5, 21.5], [9.0, 22.5], [15, 34.5], [12, 20.5], [14, 9.5]], [[6.5, 30.5], [9.4, 10.5], [11, 33.5], [11, 23.5], [10, 2.5]],  $\lbrack$  [[6.5, 23.5], [9.4, 32.5], [13, 34.5], [11, 20.5], [16, 9.5]], [[8.5, 26.5], [9.4, 52.5], [13, 36.5], [13, 24.5], [16, 2.5]], [[9.5, 20.5], [9.4, 42.5], [13, 31.5], [12, 20.5], [16, 6.5]]]

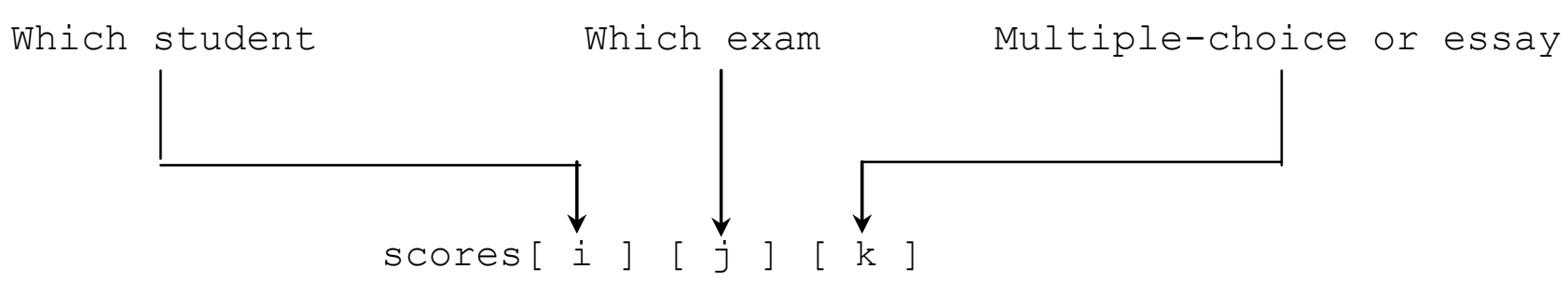

# SUMMARY

- Multidimensional Lists.
	- Organized way to store huge quantities of data.
	- Remember, they are lists-of-lists.
	- Can directly access elements at their row/column.

$$
\left[\begin{array}{c}\cos 90^\circ & \sin 90^\circ\\-\sin 90^\circ & \cos 90^\circ\end{array}\right]\left[\begin{array}{c}\alpha_1\\ \alpha_2\end{array}\right]=\frac{1}{2^2}\frac{1}{2^2}
$$